Nordic Summer School in Cancer Epidemiology 12 to 23 August, 2019 Danish Cancer Society, Copenhagen

# Measures of disease frequency and effects

#### Esa Läärä

Research Unit of Mathematical Sciences, University of Oulu, Finland esa.laara@oulu.fi

#### & Bendix Carstensen

Steno Diabetes Center, Denmark & Department of Biostatistics, University of Copenhagen b@bxc.dk www.bendixcarstensen.com

# Outline

#### Introduction

Basic measures of frequency or occurrence

Measures of effect - comparative measures

Rates in many time scales

Standardization of rates

Survival analysis

Conclusion

Appendix: Introduction to R

# **Key references**

- IS: dos Santos Silva, I. (1999). Cancer Epidemiology: Principles and Methods. International Agency for Research on Cancer, Lyon.
- B&D: Breslow, N.E., Day, N.E. (1987). Statistical Methods in Cancer Research Vol. II – The Design and Analysis of Cohort Studies. IARC, Lyon.
- C&H: Clayton, D., Hills, M. (1993). Statistical Models in Epidemiology. OUP, Oxford.

#### Internet resources on cancer statistics

 NORDCAN: Incidence, mortality, prevalence and survival statistics from 41 major cancers in the Nordic countries.

Association of the Nordic Cancer Registries (ANCR), Danish Cancer Society http://www-dep.iarc.fr/nordcan/English/frame.asp

Engholm, G. *et al.* (2010) NORDCAN – a Nordic tool for cancer information, planning, quality control and research. *Acta Oncol* **49**: 725-736.

 Global Cancer Observatory(GCO): An interactive web-based platform presenting global cancer statistics to inform cancer control and research.
 International Agency for Research on Cancer (IARC); http://gco.iarc.fr/

# **INTRODUCTION**

#### What is epidemiology?

Some textbook definitions:

- "study of the distribution and determinants of disease frequency in man" (MacMahon and Pugh (1970). *Epidemiology*)
- "study of the distribution and determinants of health related states and events in specified populations, ..." (Porta *et al.* (ed.) (2014). *Dictionary of Epidemiology*)
- "discipline on principles of occurrence research in medicine" (Miettinen (1985). Theoretical Epidemiology)

# **Different epidemiologies**

- descriptive epidemiology monitoring & surveillance of diseases for planning of health services
   a major activity of cancer registries.
- etiologic or "analytic" epidemiology study of cause-effect relationships
- disease epidemiologies e.g. of cancer, cardiovascular diseases, infectious diseases, mental disorders, ...
- determinant-based epidemiologies
  - e.g. occupational epidemiology, nutritional epidemiology, ...
- clinical epidemiology: study of diagnosis, prognosis and effectiveness of therapies in patient populations
  - basis of evidence-based medicine

# **Frequency** (from Webster's Dictionary)

Etymology: < L *frequentia* = assembly, multitude, crowd.

- 2. rate of occurrence
- 3. *Physics*. number of ... regularly occurring events ... in unit of time,
- 5. *Statistics*. the number of items occurring in a given category. Cf. **relative frequency**.

These meanings are all relevant in epidemiology. But what are **rate** and **occurrence**?

# Cancer in Norden 1997 (NORDCAN)

Frequency of cancer (all sites excl. non-melanoma skin) in Nordic male populations expressed by different measures.

|         | New        | Crude      | ASR        | Cumul.      |           |
|---------|------------|------------|------------|-------------|-----------|
|         | cases      | rate       | (World)    | risk        | SIR       |
| Denmark | 11 787     | 452        | 281        | 27.8        | 104       |
| Finland | 10  058    | <u>401</u> | 269        | 26.5        | 101       |
| Iceland | <u>633</u> | 464        | 347        | 32.6        | 132       |
| Norway  | 10 246     | 469        | 294        | 29.4        | 109       |
| Sweden  | 19 908     | 455        | <u>249</u> | <u>25.4</u> | <u>93</u> |

- Where is the frequency truly highest, where lowest?
- What do these measures mean?

# **Questions on frequency & occurrence**

How many women in Denmark

- ▶ are carriers of breast cancer today at 12? prevalence
- ▶ will contract a new breast ca. during 2019? incidence
- die from breast ca. in 2019? mortality
- will be alive after 5 years since diagnosis among those getting breast ca. in 2019? – survival
- ▶ are cured of breast cancer during 2019? cure

What are the **proportions** or/and **rates** of the occurrence of these **states** and **events**?

# **Questions on risk**

- How great are the risks of these events?
- Is the risk of breast ca. among nulliparous greater than among parous women?
- What are the excess and relative risks for nulliparous compared to parous women?
- What is the dose-response relationship between occupational exposure to crystalline silica and the risk of getting lung cancer in terms of level and length of exposure?

### **Descriptive and causal questions**

- Descriptive: What is the occurrence of lung cancer workers exposed to silica dust as compared to that in subjects of other occupations?
- Causal: What is the risk of lung cancer among silica dust workers as compared to . . . what the risk in these same men would be, had they not been exposed to silica?

NB. Causal question – counterfactual conditional!

Challenge: How to find a comparable group of unexposed?

### What is risk?

Phrase "Risk of disease S" may refer to different concepts:

- (i) **probability** of *getting* S during a given **risk period**  $\rightarrow$  **incidence** probability,
- (ii) rate of change of that probability  $\rightarrow$  hazard or intensity, or
- (iii) **probability** of *carrying* S at a given *time point*  $\rightarrow$  **prevalence** probability.

Most commonly meaning (i) is attached with risk.

NB. "Risk" should not be used in the meaning of risk factor.

However, in risk assessment literature: "hazard" is often used in that meaning.

In statistics, though, hazard refers to (ii): change of probability per unit time.

## **Risks are conditional probabilities**

- ▶ There are no "absolute risks".
- > All risks are conditional on a multitude of factors, like
  - length of risk period (e.g. next week or lifetime),
  - age and gender,
  - genetic constitution,
  - health behaviour & environmental exposures.
- In principle each individual has an own quantitative value for the risk of given disease in any defined risk period, depending on his/her own risk factor profile.
- > Yet, these individual risks are latent and unmeasurable.
- Average risks of disease in large groups sharing common characteristics (like gender, age, smoking status) are estimable from appropriate epidemiologic studies by pertinent measures of occurrence.

#### **BASIC MEASURES OF FREQUENCY OR OCCURRENCE**

Quantification of the occurrence of disease (or any other health-related state or event) requires specification of:

- (1) what is meant by a **case**, *i.e.*, an individual in a population who has or gets the disease
  - more generally: possesses the state or undergoes the event of interest.
- $\Rightarrow$  challenge to accurate diagnosis and classification!
- (2) the **population** from which the cases originate.
- (3) the **time point** or **period** of observation.

# **Types of occurrence measures**

- ► Longitudinal **incidence** measures: incidence rate & incidence proportion
- Cross-sectional prevalence measures.

General form of frequency or occurrence measures

numerator

denominator

**Numerator**: number of cases observed in the population.

**Denominator**: generally proportional to the size of the population from which the cases emerge.

Numerator and denominator must cover the same population, and the same period or same time point.

### **Incidence** measures

▶ Incidence proportion (Q) over a fixed *risk period*:

 $Q = \frac{\text{number of incident (new) cases during period}}{\text{size of pop'n at risk at start of the period}}$ 

Also called **cumulative incidence** (even "risk"; *e.g.* in **IS**).

NB. "Cumulative incidence" has other meanings, too.

▶ **Indidence rate** (*I*) over a defined observation period:

 $I = \frac{\text{number of incident (new) cases during period}}{\text{sum of follow-up times of pop'n at risk}}$ 

Also called incidence density.

### **Example: Follow-up of a small cohort**

= entry,  $\circ$  = exit with censoring; outcome not observed,

• = exit with outcome event (disease onset) observed

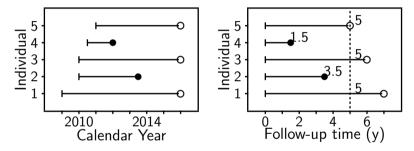

**Complete follow-up** in the 5-year risk period  $\Rightarrow$  can calculate both:

Inc. rate =  $\frac{2 \text{ cases}}{5 + 3.5 + 5 + 1.5 + 5 \text{ years}} = 10 \text{ per } 100 \text{ years},$ Inc. prop. = 2/5 = 0.4 or 40 per cent.

## **Properties of incidence proportion**

- Dimensionless quantity ranging from 0 to 1 (0% to 100%) = relative frequency,
- Estimates the average theoretical risk, *i.e.* the probability of the outcome occurring during the risk period, in the population at risk *i.e.* among those who are still free from the outcome at the start of the period.
- Simple formula valid when the follow-up time is fixed & equals the risk period, and when there are no competing events or censoring.
- ► Competing events & censoring ⇒ Calculations need to be corrected using special methods of survival analysis.

# **Properties of incidence rate**

- Like a frequency quantity in physics; measurement unit: e.g. Hz = 1/second, 1/year, or 1/1000 y.
- Estimates the average underlying intensity or hazard rate of the outcome in a population,
- Estimation accurate in the constant hazard model,
- Calculation straightforward also with competing events and censored observations.
- Hazard usually depends on age  $\Rightarrow$  **age-specific** rates needed.
- Incidence proportions can be estimated from rates.
   In the constant hazard model with no competing risks:

$$Q = 1 - \exp(-I \times \Delta) \approx I \times \Delta$$

# **Competing events and censoring**

The outcome event of interest (e.g. onset of disease) is not always observed for all subjects during the chosen risk period.

► Some subjects die (from other causes) before the event.

 $\Rightarrow$  **Competing event**, after which the outcome can no more occur.

Others emigrate and escape national disease registration, or the whole study is closed "now", prematurely interrupting the follow-up of them.

#### ⇒ Censoring, withdrawal, or loss to follow-up

Competing events and censorings require special statistical treatment in estimation of incidence and risk.

### Follow-up of another small cohort

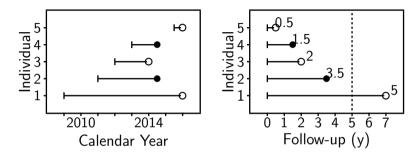

Two censored observations  $\Rightarrow$  the rate can be calculated:

I = 2/12.5 y = 16 per 100 years

but the 5-year incidence proportion Q **IS NO MORE** 2/5 !

Yet, with constant rate and no competing risks, the incidence proportion is:

$$Q = 1 - \exp(-5 \times 2/12.5) = 0.55$$
 (or 55%)

## Person-years in dynamic populations

With a **dynamic** study population, individual follow-up times are always variable and impossible to measure accurately.

Common approximation – mid-population principle:

- (1) Let the population size be  $N_{t-1}$  at start and  $N_t$  at the end of the observation period t with length  $u_t$  years,
- (2) Mid-population for the period:  $\bar{N}_t = \frac{1}{2} \times (N_{t-1} + N_t)$ .
- (3) Approximate person-years:  $\tilde{Y}_t = \bar{N}_t \times u_t$ .

**NB.** The actual study population often contains some already affected, thus not belonging to the population at risk. With rare outcomes their influence is small.

### Male person-years in Finland 1991-95

Total male population (1000s) on 31 December by year:

199019911992199319941995243124432457247024822492

Approximate person-years (1000s) in various periods:

1992:
$$\frac{1}{2} \times (2443 + 2457) \times 1 =$$
24501993-94: $\frac{1}{2} \times (2457 + 2482) \times 2 =$ 49371991-95: $\frac{1}{2} \times (2431 + 2492) \times 5 =$ 12307.5

#### **Incidence proportion, rate, and odds** (IS, Ex 4.5)

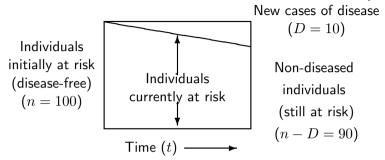

Assuming a risk period of 1 year with complete follow-up:

Incidence proportion Q = 10/100 = 0.10 = 10%Incidence rate I = 10/95 y = 10.5 per 100 y Incidence odds Q/(1-Q) = 10/90 = 0.11 = 11 per 100

#### Approximate relations btw measures

With sufficiently

- $\blacktriangleright\,$  "short" length  $\Delta$  of risk period and
- "low" risk (say Q < 5%)

the incidence proportion Q, rate I and odds are approximately related as follows:

$$\frac{Q}{1-Q} \approx Q \approx I \times \Delta$$

The "rare disease assumption".

# Mortality

Cause-specific mortality from disease S is described by mortality rates defined like incidence rates, but

- cases are *deaths* from S, and
- follow-up is extended until death or censoring.

Cause-specific mortality proportions must be corrected for the incidence of competing causes of death

Total mortality:

cases are deaths from any cause.

Mortality depends on the incidence and the **prognosis** or **case fatality** of the disease, *i.e.* the **survival** of those affected by it.

#### **Prevalence measures**

**Point prevalence** or simply **prevalence** P of a health state C in a population at a given **time point** t is defined

$$P = \frac{\text{number of existing or prevalent cases of } C}{\text{size of the whole population}}$$

This is calculable from a cross-sectional study base.

**Period prevalence** for period from  $t_1$  to  $t_2$  is like P but

- numerator refers to all cases prevalent already at t<sub>1</sub> plus new cases occurring during the period, and
- denominator is the population size at  $t_2$ .

# **Example 4.1** (IS: p. 59)

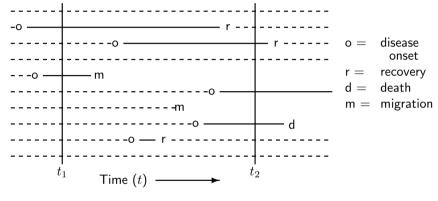

 Prevalence at time  $t_1$ :
 2/10 = 0.2 = 20% 

 Prevalence at time  $t_2$ :
 3/8 = 0.38 = 38% 

 Period prevalence:
 5/8 = 0.62 = 62% 

### Prevalence and incidence are related

Point prevalence of S at given time point t depends on the

- (a) *incidence* of new cases of S before t, and the
- (b) *duration* of *S*, depending in turn on the probability of *cure* or recovery from *S*, or *survival* of those affected

typically in a complicated way.

Simple special case: In a stationary ("stable") population, the

prevalence (P), incidence (I), and average duration ( $\overline{d}$ ) of S

are related

$$P = \frac{I \times \bar{d}}{I \times \bar{d} + 1} \approx I \times \bar{d}$$

The approximation works well, when P < 0.1 (10%).

#### **Prevalence of cancer?**

- How do we know, whether and when cancer is cured?
  - $\Rightarrow$  Existing or prevalent case problematic to define.
- $\blacktriangleright$  NORDCAN: Prevalence of cancer C at time point t in the target population refers to the
  - number & proportion of population members who
  - (a) are alive and resident in the population at t, and

(b) have a record of an incident cancer C diagnosed before t.

Partial prevalence: Cases limited to those diagnosed during a fixed time in the past; e.g. within 1 y (initial treatment period), 3 y (clinical follow-up), or 5 y (cure?).

# Ex: Cancer with poor and with good prognosis

Age-standardized<sup>a</sup> incidence, mortality, prevalence, and survival for cancers of kidney and thyroid in women of Finland.

|                                                                                                    | Kidney              | Thyroid               |
|----------------------------------------------------------------------------------------------------|---------------------|-----------------------|
| Incidence rate in 2011 (per $10^5$ y)                                                                                                    | 12                  | 11                    |
| Mortality rate in 2011 (per $10^5$ y)                                                                                                    | 5                   | 1                     |
| Prevalence on $31.12.2011$ (per $10^5$ )                                                                                                   | 92                  | 198                   |
| <ul> <li>diagnosed &lt; 1 y ago</li> <li>diagnosed &lt; 3 y ago</li> <li>diagnosed &lt; 5 y ago</li> <li>diagnosed &gt; 5 y ago</li> </ul> | 9<br>24<br>35<br>57 | 10<br>29<br>47<br>151 |
| 5-y relative survival; cases 2004–8 (%)                                                                                                    | 64                  | 90                    |

<sup>a</sup> Standard: Nordic population in 2000

-

# MEASURES OF EFFECT - COMPARATIVE MEASURES

 Quantification of the association between a determinant (risk factor) and an outcome (disease) is based on

**comparison of occurrence** between the *index* ("exposed") and the *reference* ("unexposed") groups by

- relative comparative measures (ratio)
- absolute comparative measures (difference)
- In causal studies these are used to estimate the causal effect of the factor on the disease risk.

#### $\Rightarrow$ comparative measure pprox effect measure

► Yet, caution is needed in inferences on causal effects, as often the groups to be compared suffer from **poor comparability** ⇔ **Confounding**.

## **Relative comparative measures**

Generic name **"relative risk"** (RR) comparing occurrences between exposed (1) and unexposed (0) groups can refer to

- incidence rate ratio  $IR = I_1/I_0$ ,
- incidence proportion ratio  $IPR = Q_1/Q_0$ ,
- incidence odds ratio IOR =  $[Q_1/(1-Q_1)]/[Q_0/(1-Q_0)]$ ,
- prevalence ratio  $\mathsf{PR} = P_1/P_0$ , or
- prevalence odds ratio  $POR = [P_1/(1-P_1)]/[P_0/(1-P_0)]$ ,

depending on study base and details of its design.

Incidence rate ratio  $IR = I_1/I_0$  is the most commonly used comparative measure in cancer epidemiology.

### **Absolute comparative measures**

Generic term **"excess risk"** or **"risk difference"** (RD) btw exposed and unexposed can refer to

- incidence rate difference  $ID = I_1 I_0$ ,
- $\blacktriangleright$  incidence proportion difference IPD =  $Q_1 Q_0$ , or
- prevalence difference  $PD = P_1 P_0$ .

Use of relative and absolute comparisons

- Ratios describe the biological strength of the exposure
- > Differences inform about its **public health importance**.

# Example (IS, Table 5.2, p.97)

Relative and absolute comparisons between the exposed and the unexposed to risk factor X in two diseases.

|                                           | Disease A | Disease B |
|-------------------------------------------|-----------|-----------|
| Incidence rate among exposed <sup>a</sup> | 20        | 80        |
| Incidence rate among unexposed $^a$       | 5         | 40        |
| Rate ratio                                | 4.0       | 2.0       |
| Rate difference <sup>a</sup>              | 15        | 40        |
| a D : 100.000                             |           |           |

<sup>a</sup> Rates per 100 000 pyrs.

Factor X has a stronger biological potency for disease A, but it has a greater public health importance for disease B.

| Ratio measur | res in "r    | rare disea                          | Ise      | s" (                      | IS: E | Ex 5 | .13)   |
|--------------|--------------|-------------------------------------|----------|---------------------------|-------|------|--------|
|              |              |                                     | Exposure |                           |       |      |        |
|              |              |                                     | Yes      | 5                         | No    | )    |        |
|              | No. initiall | y at risk                           | 4        | 000                       | 16    | 000  |        |
|              | No. of cas   | es                                  |          | 30                        |       | 60   |        |
|              | Person-yea   | rs at risk                          | 7        | 970                       | 31    | 940  |        |
|              |              |                                     |          |                           |       |      |        |
| Inc. prop    | 'n ratio 🛛 = | $rac{30/4000}{60/16000}$           | =        | $rac{7.5}{3.75}$ per     |       | =    | 2.0000 |
| Inc. rate    | ratio =      | <u>30/7970 у</u><br>60/31940 у      | =        | $rac{3.76}{1.88}$ per    |       |      | 2.0038 |
| Inc. odds    | s ratio 🛛 =  | $rac{30/(4000-30)}{60/(16000-60)}$ | =        | $\frac{0.00756}{0.00376}$ |       | =    | 2.0076 |

With low incidence these ratios are very similar.

## Attributable fraction (excess fraction)

Measures of potential impact:

Combination of absolute and relative comparisons.

When the incidence is higher in the exposed, the attributable fraction (AF) for the exposure or risk factor is defined as:

$$\mathsf{AF} = \frac{I_1 - I_0}{I_1} = \frac{\mathsf{RR} - 1}{\mathsf{RR}}.$$

Also called **excess fraction** (or even "attributable risk" in old texts).

This measure estimates the fraction out of all new cases of disease <u>among those exposed</u>, which are attributable to (or "caused" by) the exposure itself, and which thus could be avoided if the exposure were absent.

#### Population attributable fraction

Suppose we ask instead:

"How large a fraction of all cases in the population would be prevented, if the exposure were eliminated?"

> The answer to this question depends in addition on

 $p_{\mathsf{E}} = \text{ proportion of exposed in the population.}$ 

Population attributable (excess) fraction (PAF) is defined:

$$\mathsf{PAF} = \frac{I - I_0}{I} = \frac{p_\mathsf{E}(\mathsf{RR} - 1)}{1 + p_\mathsf{E}(\mathsf{RR} - 1)}$$

- AF: biological impact of exposure,
- ► PAF: impact of exposure on the population level.

## Attributable fraction illustrated

- > The population is divided into exposed and unexposed.
- ▶ The rate *I*<sub>1</sub> among the exposed would be *I*<sub>0</sub>, *i.e.* the same as in the unexposed, if the exposure had no effect.
- The excess incidence  $I_1 I_0$  is caused by the exposure.

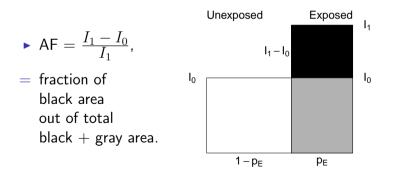

#### **PAF** illustrated

► Total incidence *I* in the population – a weighted average:

$$I = p_{\mathsf{E}} \times I_1 + (1 - p_{\mathsf{E}}) \times I_0$$
 (total area)

would equal  $I_0$ , if exposure had no effect

• Excess incidence caused by exposure:  $I - I_0 = p_{\mathsf{E}} \times (I_1 - I_0)$  (black area).

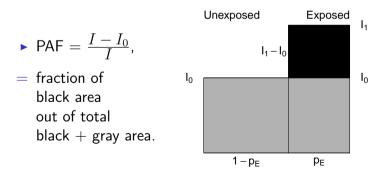

#### **Prevented fractions**

▶ When the incidence in exposed is lower, we define the **prevented fraction**:

$$\mathsf{PF} = \frac{I_0 - I_1}{I_0} = 1 - \mathsf{RR}$$

also called relative risk reduction

= percentage of cases prevented among the exposed due to the exposure.

- Used to evaluate the relative effect of a preventive intervention ("exposure") vs. no intervention.
- Population prevented fraction (PPF) combines this with the prevalence of exposure in the population:

$$\mathsf{PPF} = \frac{I_0 - I}{I_0} = p_\mathsf{E} \times (1 - \mathsf{RR}),$$

measuring the relative reduction in caseload attributable to the presence of preventive factor in the population.

| Smoking on       | mortality | by cau    | ıse (IS | : Ex 5.1  | .4, p. 98)                         |
|------------------|-----------|-----------|---------|-----------|------------------------------------|
| Underlying       | Never     | Current   | Rate    | Rate      | Attributable                       |
| cause of         | smoked    | cigarette | ratio   | differ-   | fraction                           |
| death            | regularly | smoker    |         | $ence^b$  | (%)                                |
|                  | $Rate^b$  | $Rate^b$  |         |           |                                    |
|                  | (1)       | (2)       | (2)/(1) | (2) - (1) | $\frac{(2) - (1)}{(2)} \times 100$ |
| Cancer           |           |           |         |           |                                    |
| All sites        | 305       | 656       | 2.2     | 351       | 54                                 |
| Lung             | 14        | 209       | 14.9    | 195       | 93                                 |
| Oesophagus       | 4         | 30        | 7.5     | 26        | 87                                 |
| Bladder          | 13        | 30        | 2.3     | 17        | 57                                 |
| Respiratory dise | ases 107  | 313       | 2.9     | 206       | 66                                 |
| Vascular disease | s 1037    | 1643      | 1.6     | 606       | 37                                 |
| All causes       | 1706      | 3038      | 1.8     | 1332      | 44                                 |

<sup>a</sup> Data from Doll *et al.*, 1994a.

<sup>b</sup> Age-adjusted rates per 100 000 pyrs.

# **RATES IN MANY TIME SCALES**

Incidence can be studied on various distinct time scales, e.g.

| Time scale          | Origin: date of |
|---------------------|-----------------|
| age                 | birth           |
| exposure time       | first exposure  |
| follow-up time      | entry to study  |
| duration of disease | diagnosis       |

- ► Age is usully the strongest time-dependent determinant of health outcomes.
- Age is also often correlated with duration of "chronic" exposure (*e.g.* years of smoking).

## Follow-up of a small geriatric cohort

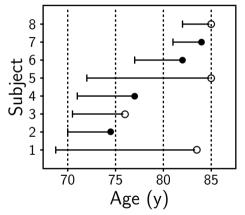

Overall rate: 4 cases/53.5 person-years = 7.5 per 100 y.

Hides the fact that the "true" rate varies by age, being higher among the old.

# Splitting follow-up into agebands

- To describe, how incidence varies by age, individual person-years from age of entry to age of exit must first be split or divided into narrower agebands.
- ▶ Usually these are based on common 5-year age grouping.
- Numbers of cases are equally divided into same agebands.
- ► Age-specific incidence rate for age group k is

 $I_k = \frac{\text{number of cases observed in ageband}}{\text{person-years contained in ageband}}$ 

Underlying assumption: piecewise constant rates

#### P-years and cases in agebands: age-specific rates

|                     |       | Ageband  |       |         |
|---------------------|-------|----------|-------|---------|
| Subject             | 70-74 | 75-79    | 80-84 | Total   |
| 1                   | 5.0   | 5.0      | 3.5   | 13.5    |
| 2                   | 4.5   | -        | -     | 4.5     |
| 3                   | 4.5   | 1.0      | -     | 5.5     |
| 4                   | 4.0   | 2.0      | -     | 6.0     |
| 5                   | 3.0   | 5.0      | 5.0   | 13.0    |
| 6                   | -     | 3.0      | 2.0   | 5.0     |
| 7                   | -     | -        | 3.0   | 3.0     |
| 8                   | -     | -        | 3.0   | 3.0     |
| Sum of person-years | 21.0  | 16.0     | 16.5  | 53.5    |
| Cases               | 1     | 1        | 2     | 4       |
| Rate (/100 y)       | 4.8   | 6.2      | 12.1  | 7.5     |
|                     | Age-  | specific | rates | overall |

# **Ex. Lung cancer incidence in Finland by age and period** (compare IS, Table 4.1)

| Calendar |       |       |       |       | Age gro | oup (y) |       |       |       |     |
|----------|-------|-------|-------|-------|---------|---------|-------|-------|-------|-----|
| period   | 40-44 | 45-49 | 50-54 | 55-59 | 60-64   | 65-69   | 70-74 | 75-79 | 80-84 | 85+ |
| 1953-57  | 21    | 61    | 119   | 209   | 276     | 340     | 295   | 279   | 193   | 93  |
| 1958-62  | 22    | 65    | 135   | 243   | 360     | 405     | 429   | 368   | 265   | 224 |
| 1963-67  | 24    | 61    | 143   | 258   | 395     | 487     | 509   | 479   | 430   | 280 |
| 1968-72  | 21    | 61    | 134   | 278   | 424     | 529     | 614   | 563   | 471   | 358 |
| 1973-77  | 16    | 50    | 134   | 251   | 413     | 541     | 629   | 580   | 490   | 392 |
| 1978-82  | 13    | 36    | 115   | 234   | 369     | 514     | 621   | 653   | 593   | 442 |
| 1983-87  | 11    | 31    | 74    | 186   | 347     | 450     | 566   | 635   | 592   | 447 |
| 1988-92  | 9     | 25    | 57    | 128   | 262     | 411     | 506   | 507   | 471   | 441 |
| 1993-97  | 7     | 22    | 48    | 106   | 188     | 329     | 467   | 533   | 487   | 367 |
| 1998-02  | 5     | 14    | 46    | 77    | 150     | 239     | 358   | 445   | 396   | 346 |

- Rows: age-incidence pattern in different calendar periods.
- ► Columns: Trends of age-specific rates over calendar time.

## Lung cancer rates by age and period

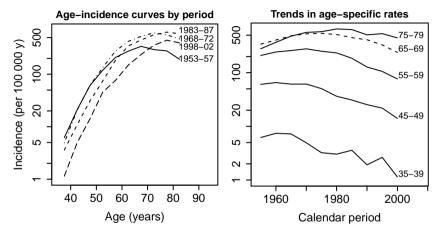

- Age-incidence curves: overall level and peak age variable across periods.
- Time trends inconsistent across age groups.

## Incidence by age, period & cohort

Secular trends of specific and adjusted rates show, how the "cancer burden" has developed over periods of calendar time.

**Birth cohort** = people born during the same limited time interval, *e.g.* single calendar year, or 5 years period.

- Analysis of rates by birth cohort reveals, how the level of incidence (or mortality) differs between successive generations.
   May reflect differences in risk factor levels across the cohorts.
  - May reflect differences in risk factor levels across the conorts.
- Often more informative about "true" age-incidence pattern than age-specific incidences of single calendar period.

# Age-specific rates by birth cohort

| Calendar |       |       |        | Age gr | oup (y) |       |       |       |   |
|----------|-------|-------|--------|--------|---------|-------|-------|-------|---|
| period   | 40-44 | 45-49 | 50-54  | 55-59  | 60-64   | 65-69 | 70-74 | 75-79 | - |
| 1953-57  | 21    | 61    | 119    | 209    | 276     | 340   | 295   | 279   |   |
| 1958-62  | 22    | 65    | 135    | 243    | 360     | 405   | 429   | 368   |   |
| 1963-67  | 24    | 61    | 143    | 258    | 395     | 487   | 509   | 479   | А |
| 1968-72  | 21    | 61    | 134    | 278    | 424     | 529   | 614   | 563   |   |
| 1973-77  | 16    | 50    | 134    | 251    | 413     | 541   | 629   | 580   |   |
| 1978-82  | 13    | 36    | 115    | 234    | 369     | 514   | 621   | 653   | В |
| 1983-87  | 11    | 31    | 74     | 186    | 347     | 450   | 566   | 635   |   |
| 1988-92  | 9     | 25    | 57     | 128    | 262     | 411   | 506   | 507   |   |
| 1993-97  | 7     | 22    | 48     | 106    | 188     | 329   | 467   | 533   | С |
| 1998-02  | 5     | 14    | 46     | 77     | 150     | 239   | 358   | 445   |   |
|          |       |       | E: 194 | 47/48  |         | D: 19 | 32/33 |       |   |

A = synthetic cohort born around 1887/88, B: 1902/03, C: 1917/18

Diagonals reflect age-incidence patterns in various birth cohorts.

## Age-incidence curves in 5 birth cohorts

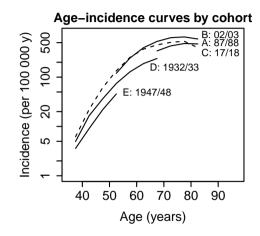

Variable overall levels but fairly consistent form and similar peak age across different birth cohorts.

# Split of follow-up by age and period

- Incidence of (or mortality from) disease C in special cohort of exposed (e.g. occupational group, patients on certain treatment)
  - $\rightarrow\,$  often compared to incidence in an external reference or "general" population.
- Some examples will be presented in Jóhanna's lecture on cohort studies on Thursday.
- Adjustment for age and calendar time needed, *e.g.* by comparing **observed** to **expected** cases with SIR (see p. 70-74).
  - $\Rightarrow\,$  Cases and person-years in the study cohort must be split by more than one time scale (age).

## **Example** (adapted from C&H, Tables 6.2 & 6.3, p. 54)

Entry and exit dates for a small cohort of four subjects

| Subject | Born | Entry | Exit | Age at entry | Outcome         |
|---------|------|-------|------|--------------|-----------------|
| 1       | 1954 | 1993  | 2002 | 39           | Migrated        |
| 2       | 1974 | 1998  | 2005 | 24           | Disease $C$     |
| 3       | 1964 | 1995  | 2011 | 31           | Study ends      |
| 4       | 1970 | 1998  | 2006 | 28           | Unrelated death |
|         |      |       |      |              |                 |

Subject 1: Follow-up time spent in each ageband

| Age band | Date in | Date out | Time (years) |
|----------|---------|----------|--------------|
| 35–39    | 1993    | 1994     | 1            |
| 40–44    | 1994    | 1999     | 5            |
| 45–49    | 1999    | 2002     | 3            |

# **Example:** (*cf.* C&H, Figures 6.1 & 6.2, p. 55)

Follow-up of cohort members by calendar time and age

entry

• exit because of disease onset (outcome of interest)

• exit due to other reason (censoring)

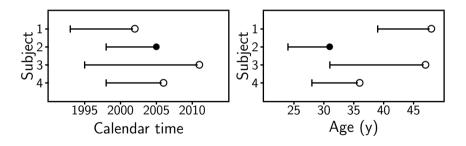

## Person-years by age and period (cf. C&H, Figure 6.4)

Subject 1: Follow-up jointly split by age and calendar time:

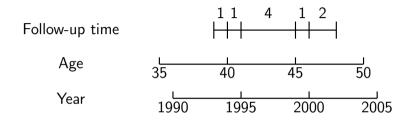

This subject contributes person-time into 5 different cells defined by ageband & calendar period

## Follow-up in Lexis-diagrams (cf. C&H, pp. 58-59)

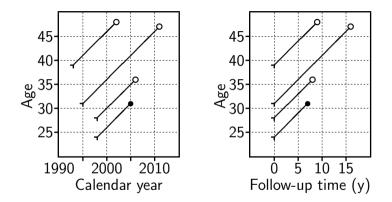

Follow-up lines run diagonally through different ages and calendar periods.

# **STANDARDIZATION OF RATES**

- Incidence of most cancers (and many other diseases) increases strongly by age in all populations.
  - $\Rightarrow$  Most of the caseload comes from older age groups.
- Crude incidence rate =  $\frac{\text{total no. of new cases}}{\text{total person-years}}$ ,
  - numerator = sum of age-specific numbers of cases,
  - denominator = sum of age-specific person-years.
- This is generally a poor summary measure.
- Comparisons of crude incidences between populations can be very misleading, when the age structures differ.
- Adjustment or standardization for age needed!

# **Ex. Male stomach cancer in Cali and Birmingham** (IS, Table 4.2, p. 71)

|                      |                              | Cali                                                                                          |                                                       |                              | Birmingha                                                  | am                                                    |                      |
|----------------------|------------------------------|-----------------------------------------------------------------------------------------------|-------------------------------------------------------|------------------------------|------------------------------------------------------------|-------------------------------------------------------|----------------------|
| Age<br>(y)           | Male<br>cases<br>1982<br>-86 | $\begin{array}{c} {\sf Male}\\ {\sf Popu-}\\ {\sf lation}\\ 1984\\ (\times 10^3) \end{array}$ | Incid.<br>Rate<br>(/10 <sup>5</sup> y)<br>1982<br>-86 | Male<br>cases<br>1983<br>-86 | Male<br>Popu-<br>lation<br>1985<br>$(\times 10^3)$         | Incid.<br>Rate<br>(/10 <sup>5</sup> y)<br>1983<br>-86 | Rate<br>ratio        |
| 0–44<br>45-64<br>65+ | 39<br>266<br>315             | 524.2<br>76.3<br>22.4                                                                         | 1.5<br>69.7<br>281.3                                  | 79<br>1037<br>2352           | $\begin{array}{c} 1 \ 683.6 \\ 581.5 \\ 291.1 \end{array}$ | 1.2<br>44.6<br>202.0                                  | 1.25<br>1.56<br>1.39 |
| Total                | 620                          | 622.9                                                                                         | 19.9                                                  | 3468                         | 2 556.2                                                    | 33.9                                                  | 0.59                 |

- In each age group Cali has a higher incidence
  - but the crude incidence is higher in Birmingham.
- Is there a paradox?

## **Comparison of age structures** (IS, Tables 4.3, 4.4)

|          | (    | % of male population |         |        |  |  |
|----------|------|----------------------|---------|--------|--|--|
| Age      | Cali | B'ham                | Finland | World  |  |  |
| (years)  | 1984 | 1985                 | 2011    | Stand. |  |  |
| 0–44     | 84   | 66                   | 56      | 74     |  |  |
| 45–64    | 12   | 23                   | 29      | 19     |  |  |
| 65 +     | 4    | 11                   | 15      | 7      |  |  |
| All ages | 100  | 100                  | 100     | 100    |  |  |

The fraction of old men greater in Birmingham than in Cali.

- $\Rightarrow$  Crude rates are **confounded** by age.
- $\Rightarrow$  Any summary rate must be **adjusted for age**.

## Adjustment by standardisation

Age-standardised incidence rate (ASR):

$$\mathsf{ASR} = \sum_{k=1}^{K} \mathsf{weight}_k imes \mathsf{rate}_k \; / \; \mathsf{sum} \; \mathsf{of} \; \mathsf{weights}$$

- = Weighted average of age-specific rates over the age-groups  $k = 1, \ldots, K$ .
- Weights describe the age distribution of some **standard population**.
- Standard population can be
  - real (e.g. one of the populations compared, or their total), or
  - fictitious (e.g. World Standard Population, WSP)
- Choice of standard population always more or less arbitrary.

## Some standard populations:

| Age group (years) | African | World   | European | $Nordic^a$ |
|-------------------|---------|---------|----------|------------|
| 0-4               | 10 000  | 12 000  | 8 000    | 5 900      |
| 5–9               | 10 000  | 10 000  | 7 000    | 6 600      |
| 10–14             | 10 000  | 9 000   | 7 000    | 6 200      |
| 15–19             | 10 000  | 9 000   | 7 000    | 5 800      |
| 20–24             | 10 000  | 8 000   | 7 000    | 6 100      |
| 25–29             | 10 000  | 8 000   | 7 000    | 6 800      |
| 30–34             | 10 000  | 6 000   | 7 000    | 7 300      |
| 35–39             | 10 000  | 6 000   | 7 000    | 7 300      |
| 40–44             | 5 000   | 6 000   | 7 000    | 7 000      |
| 45–49             | 5 000   | 6 000   | 7 000    | 6 900      |
| 50–54             | 3 000   | 5 000   | 7 000    | 7 400      |
| 55–59             | 2 000   | 4 000   | 6 000    | 6 100      |
| 60–64             | 2 000   | 4 000   | 5 000    | 4 800      |
| 65–69             | 1 000   | 3 000   | 4 000    | 4 100      |
| 70–74             | 1 000   | 2 000   | 3 000    | 3 900      |
| 75–79             | 500     | 1 000   | 2 000    | 3 500      |
| 80–84             | 300     | 500     | 1 000    | 2 400      |
| 85+               | 200     | 500     | 1 000    | 1 900      |
| Total             | 100 000 | 100 000 | 100 000  | 100 000    |

<sup>a</sup> NORDCAN population in 2000.

## Stomach cancer in Cali & Birmingham

Age-standardized rates by the World Standard Population:

|                      | Cali                                      |                                                                              | Birmingham           |                      |  |
|----------------------|-------------------------------------------|------------------------------------------------------------------------------|----------------------|----------------------|--|
| Age                  | $Rate^a$                                  | Weight                                                                       | $Rate^a$             | Weight               |  |
| 0–44<br>45–64<br>65+ | 1.5	imes<br>69.7 $	imes$<br>281.3 $	imes$ | $\begin{array}{r} 0.74 = \ 1.11 \\ 0.19 = 13.24 \\ 0.07 = 19.69 \end{array}$ | 1.2<br>44.6<br>202.0 | $\times$ 0.19 = 8.47 |  |
| Age-sta              | ndardised                                 | rate 34.04                                                                   |                      | 23.50                |  |

- ▶ ASR in Cali higher coherent with the age-specific rates.
- Summary rate ratio estimate: standardized rate ratio SRR = 34.0/23.5 = 1.44.
- ► This is also called as **comparative mortality figure (CMF)**, when the outcome is death (from cause *C* or from all causes).

#### Cumulative rate and "cumulative risk"

A neutral alternative to arbitrary standard population for age-adjustment is provided by cumulative rate:

$$\mathsf{CumRate} = \sum_{k=1}^{K} \mathsf{width}_k \times \mathsf{rate}_k,$$

- Weights are now widths of the agebands to be included, usually up to 75 y.
- ► NORDCAN & GLOBOCAN use a transformation:

```
CumRisk = 1 - exp(-CumRate),
```

calling it as the **cumulative risk** of getting the disease by given age, in the absence of competing causes.

 Yet, in reality competing events are present, so the probability interpretation of CumRisk is somewhat problematic.

## Stomach cancer in Cali & Birmingham

From age-specific rates of Table 4.2. the cumulative rates up to 65 years and their ratio are

Cali: 
$$45 \ y \times \frac{1.5}{10^5 y} + 20 \ y \times \frac{69.7}{10^5 y} = 0.0146 = 1.46 \text{ per } 100$$
  
B'ham:  $45 \ y \times \frac{1.2}{10^5 y} + 20 \ y \times \frac{44.6}{10^5 y} = 0.0095 = 0.95 \text{ per } 100$   
ratio:  $1.46/0.95 = 1.54$ 

"Cumulative risks" & their ratio up to 65 y:

Cali: 
$$1 - \exp(-0.0146) = 0.0145 = 1.45\%$$
  
B'ham:  $1 - \exp(-0.0095) = 0.0094 = 0.94\%$   
ratio:  $1.45/0.94 = 1.54$ 

**NB.** For more appropriate estimates of cumulative risks, correction for total mortality (competing event) needed.

# Cum. measures in B'ham with 5-y groups (IS, Fig 4.11)

| Age-group (years) | Incidence rate (per 100 000 pyrs) |
|-------------------|-----------------------------------|
| 0–4,, 15–19       | 0.0                               |
| 20-24, 25-29      | 0.1                               |
| 30–34             | 0.9                               |
| 35–39             | 3.5                               |
| 40–44             | 6.7                               |
| 45–49             | 14.5                              |
| 50–54             | 26.8                              |
| 55–59             | 52.6                              |
| 60–64             | 87.2                              |
| 65–69             | 141.7                             |
| 70–74             | 190.8                             |
| Sum               | 524.9                             |

Cumulative rate 0-75 y =  $5 \text{ y} \times \frac{524.9}{10^5 \text{ y}} = 0.0262 = 2.6 \text{ per 100}$ "Cumulative risk" 0-75 y =  $1 - \exp(-0.0262) = 0.0259 = 2.6\%$ .

## **Cumulative and life-time risks**

It is, of course, an interesting and relevant question to ask:

"What are my chances of getting cancer C, say, in the next 10 years, between ages 50 to 75 years, or during the whole lifetime?"

However, this is difficult to answer.

- Fully individualized risks are unidentifiable.
- Age-specific and standardized rates are not very informative as such.
- Average cumulative risks are often estimated from cumulative rates using the simple formula above.
- Yet, these naive estimates fictitiously presume that a person would not die from any cause before cancer hits him/her, but could even survive forever!

# Total mortality and incidence of two common cancers by age, Finland 2005

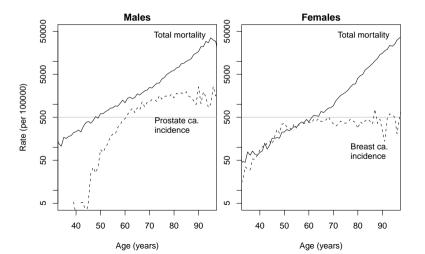

## **Estimation of cumulative risks**

- The probability of contracting cancer during realistic lifespan or in any age range depends not only on age-specific hazard rates of cancer itself but also of probabilities of overall survival up to relevant ages,
- Hence, the dependence of total mortality by age in the population at risk must be incorporated in the estimation of cumulative risks of cancer.
- When this is properly done, the corrected estimates of cumulative risk will always be lower than the uncorrected "risks".
- The magnitude of bias in the latter grows by age, but is reduced with increased life expectancy.

## **Cumulative measures, Finland 2005**

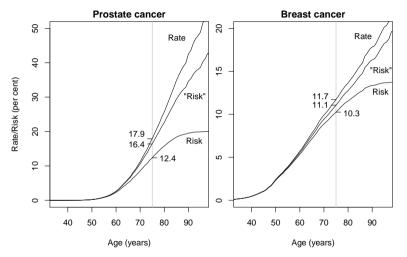

Greater differences in males reflect shorter life expectancy and relatively high rates of prostate ca. in old ages.

## **Special cohorts of exposed subjects**

- Occupational cohorts, exposed to potentially hazardous agents, *e.g.* asbestos workers, uranium miners (see Jóhanna's lecture on cohort studies)
- Cohorts of patients on intensive treatment, which may have harmful long-term side-effects, e.g. people with a history of childhood cancer.
- Often no internal comparison group of unexposed subjects available.

**Question**: Do incidence or mortality rates in the **exposed** target cohort differ from those of a roughly comparable **reference** population?

Reference rates obtained from:

- population statistics (mortality rates)
- disease & hospital discharge registers (incidence)

#### **Observed and expected cases – SIR**

- Compare rates in a study cohort with a standard set of age-specific rates from the reference population.
- Reference rates normally based on large numbers of cases, so they are assumed to be "known" without error.
- Calculate expected number of cases, E, if the standard age-specific rates had applied in our study cohort.
- Compare this with the observed number of cases, D, by the standardized incidence ratio (SIR)

$$SIR = D/E$$
,  $SE(\log[SIR]) = 1/\sqrt{D}$ 

> Analogously, standardized mortality ratio (SMR) with death as outcome.

## Example: Hormone therapy and breast cancer

- A cohort of 974 women treated with hormone (replacement) therapy (HT) were followed up.
- D = 15 incident cases of breast cancer were observed.
- Person-years (Y) and reference rates ( $\lambda_a^*$ , per 100000 y) by age group:

| Age    | Y    | $\lambda_a^*$ | E     |
|--------|------|---------------|-------|
| 40–44  | 975  | 113           | 1.10  |
| 45–49  | 1079 | 162           | 1.75  |
| 50–54  | 2161 | 151           | 3.26  |
| 55–59  | 2793 | 183           | 5.11  |
| 60–64  | 3096 | 179           | 5.54  |
| $\sum$ |      |               | 16.77 |

#### Ex: HT and breast ca. (cont'd)

"Expected" cases at ages 40–44:

$$975 \times \frac{113}{100\,000} = 1.10$$

- ▶ Total "expected" cases is E = 16.77
- ▶ SIR = 15/16.77 = 0.89.
- Error-factor:  $\exp(1.96 \times \sqrt{1/15}) = 1.66$
- ▶ 95% confidence interval is:

$$0.89 \div 1.66 = (0.54, 1.48)$$

# **SIR for Cali with Birmingham as reference** (IS: Fig. 4.9)

Total person-years at risk and expected number of cases in Cali 1982-86 based on age-specific rates in Birmingham

| Age      | Person-years                       | Expected cases in Cali                |  |  |  |
|----------|------------------------------------|---------------------------------------|--|--|--|
| 0–44     | $524\ 220\ 	imes\ 5=\ 2\ 621\ 100$ | $0.000012 \times 2\ 621\ 100 = 31.45$ |  |  |  |
| 45–64    | $76 \ 304 \times 5 = 381 \ 520$    | $0.000446 \times 381\ 520 = 170.15$   |  |  |  |
| 65+      | $22 \ 398 \times 5 = 111 \ 990$    | $0.002020 \times 111\ 990 = 226.00$   |  |  |  |
| All ages | = <b>3 114 610</b>                 | Total expected (E) 427.82             |  |  |  |

Total observed number O = 620.

Standardised incidence ratio:

$$SIR = \frac{O}{E} = \frac{620}{427.8} = 1.45$$
 (or 145 per 100)

# Crude and adjusted rates compared (IS: Table 4.6)

|                                                     | Cali,<br>1982-86 | B'ham,<br>1983-86 | Rate<br>ratio |
|-----------------------------------------------------|------------------|-------------------|---------------|
| Crude rates ( $/10^5$ y)                            | 19.9             | 33.9              | 0.59          |
| ASR $(/10^5 \text{ y})^B$ with 3 broad age groups   | 48.0             | 33.9              | 1.42          |
| ASR $(/10^5 \text{ y})^C$ –"–                       | 19.9             | 14.4              | 1.38          |
| ASR $(/10^5 \text{ y})^W$ –"–                       | 34.0             | 23.5              | 1.44          |
| Cum. rate $<$ 65 y (per 1000) –"–                   | 14.6             | 9.5               | 1.54          |
| ASR $(/10^5 \text{ y})^W$ with 18 5-year age groups | 36.3             | 21.2              | 1.71          |
| Cum. rate $<$ 75 y (per 1000) –"–                   | 46.0             | 26.0              | 1.77          |

Standard population:  $^{B}$  Birmingham 1985,  $^{C}$  Cali 1985,  $^{W}$  World SP

**NB**: The ratios of age-adjusted rates appear less dependent on the choice of standard weights than on the coarseness of age grouping.

- 5-year age groups are preferred.

# SURVIVAL ANALYSIS

Questions of interest on the **prognosis** of cancer:

what are the patients' chances to survive at least 1 year, or 5 years etc., since diagnosis?

Survival analysis: In principle like incidence analysis but

- population at risk = patients with cancer,
- basic time variable = time since the date of diagnosis, on which the follow-up starts,
- outcome event of interest = death,
- measures and methods used somewhat different from those used in incidence analysis.

# **Follow-up of 8 out of 40 breast cancer patients** (from IS, table 12.1., p. 264)

| No. | Age<br>(y) | Sta-<br>ge <sup>a</sup> | Date of<br>diag-<br>nosis | Date at<br>end of<br>follow-up | Vital<br>status<br>at end of<br>follow-up | Cause<br>of<br>death <sup>c</sup> | Full<br>years<br>from<br>diagn's<br>up to<br>end of<br>follow-up | Days<br>from<br>diagn's<br>up to<br>end of<br>follow-up |
|-----|------------|-------------------------|---------------------------|--------------------------------|-------------------------------------------|-----------------------------------|------------------------------------------------------------------|---------------------------------------------------------|
| 1   | 39         | 1                       | 01/02/89                  | 23/10/92                       | А                                         | _                                 | 3                                                                | 1360                                                    |
| 3   | 56         | 2                       | 16/04/89                  | 05/09/89                       | D                                         | BC                                | 0                                                                | 142                                                     |
| 5   | 62         | 2                       | 12/06/89                  | 28/12/95                       | А                                         | -                                 | 6                                                                | 2390                                                    |
| 15  | 60         | 2                       | 03/08/90                  | 27/11/94                       | А                                         | -                                 | 4                                                                | 1577                                                    |
| 22  | 64         | 2                       | 17/02/91                  | 06/09/94                       | D                                         | 0                                 | 3                                                                | 1297                                                    |
| 25  | 42         | 2                       | 20/06/91                  | 15/03/92                       | D                                         | BC                                | 0                                                                | 269                                                     |
| 30  | 77         | 1                       | 05/05/92                  | 10/05/95                       | А                                         | -                                 | 3                                                                | 1100                                                    |
| 37  | 45         | 1                       | 11/05/93                  | 07/02/94                       | D                                         | BC                                | 0                                                                | 272                                                     |

 $^{a}$  1 = absence of regional lymph node involment and metastases

2 = involvement of regional lymph node and/or presence of metastases

<sup>b</sup> A = alive; D = dead; <sup>c</sup> BC = breast cancer; O = other causes

#### Follow-up of breast ca. patients (cont'd)

entry = diagnosis; • exit = death;  $\circ$  exit = censoring

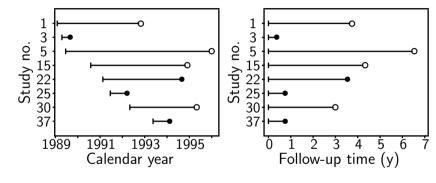

(**IS**: Figure 12.1, p. 265)

#### Life table or actuarial method

Commonly used in population-based survival analysis by cancer registries. (In clinical applications the **Kaplan-Meier** method is more popular.)

 Divide the follow-up time into subintervals k = 1,...K; most of these having width of 1 year.

Often the first year is divided into monthly intervals, or at two intervals with widths of 3 mo and 9 mo, respectively.

- (2) Tabulate from original data for each interval
  - $N_k =$  size of the **risk set**, *i.e.* the no. of subjects still alive and under follow-up at the start of interval,
  - $D_k =$  no. of **cases**, *i.e.* deaths observed in the interval,
  - $L_k =$  no. of **losses**, *i.e.* individuals **censored** during the interval before being observed to die.

#### Life table items in a tree diagram $dead D_1$ dead $D_2$ at risk lost $L_1$ $N_1$ dead $D_3$ at risk lost $L_2$ $N_2$ dead $D_4$ at risk lost $L_3$ $N_3$ at risk lost $L_4$ $N_{4}$

Follow-up time (years), divided into 1-y subintervals

 $N_k$  = population at risk at the start of the  $k{\rm th}$  subinterval  $D_k$  = no. of deaths,  $L_k$  = no. of losses or censorings in interval k

#### Life table items for breast ca. patients

#### (**IS**: Table 12.2., p. 273, first 4 columns)

| Inter- | Years         | No. at   | No. of  | No. of  |
|--------|---------------|----------|---------|---------|
| val    | since         | start of | deaths  | losses  |
|        | diagnosis     | interval |         |         |
| (k)    |               | $(N_k)$  | $(D_k)$ | $(L_k)$ |
| 1      | <b>0-</b> < 1 | 40       | 7       | 0       |
| 2      | 1 - < 2       | 33       | 3       | 6       |
| 3      | 2 - < 3       | 24       | 4       | 3       |
| 4      | 3 - < 4       | 17       | 4       | 4       |
| 5      | 4 - < 5       | 9        | 2       | 3       |
| 6      | 5 - < 6       | 4        | 1       | 2       |
| 7      | 6 - < 7       | 1        | 0       | 1       |
| Total  |               |          | 21      | 19      |

# **Life table calculations** (cont'd)

(3) Calculate and tabulate for each interval

 $N_k' = N_k - L_k/2 =$  corrected size of the risk set, or "effective denominator" at start of the interval,

 $q_k = D_k/N'_k$  = estimated conditional probability of dying during the interval given survival up to its start,

 $p_k = 1 - q_k$  = conditional survival proportion over the int'l,

 $S_k = p_1 \times \cdots \times p_k =$  cumulative survival proportion from date of diagnosis until the end of the kth interval

= estimate of **survival probability** up to this time point.

# Follow-up of breast ca. patients (cont'd)

Actuarial life table completed (IS, table 12.2, p. 273)

| Inter-<br>val | Years<br>since<br>dia-<br>gnosis | No.<br>at<br>start<br>of in-<br>terval | No.<br>of<br>deaths | No.<br>of<br>losses | Effec-<br>tive<br>deno-<br>minator | Cond'l<br>prop'n<br>of deaths<br>during<br>int'l | Survival<br>prop'n<br>over<br>int'l | Cumul.<br>survival;<br>est'd<br>survival<br>prob'ty |
|---------------|----------------------------------|----------------------------------------|---------------------|---------------------|------------------------------------|--------------------------------------------------|-------------------------------------|-----------------------------------------------------|
| (k)           |                                  | $(N_k)$                                | $(D_k)$             | $(L_k)$             | $(N'_k)$                           | $(q_k)$                                          | $(p_k)$                             | $(S_k)$                                             |
| 1             | <b>0</b> - < 1                   | 40                                     | 7                   | 0                   | 40.0                               | 0.175                                            | 0.825                               | 0.825                                               |
| 2             | 1 - < 2                          | 33                                     | 3                   | 6                   | 30.0                               | 0.100                                            | 0.900                               | 0.743                                               |
| 3             | 2 - < 3                          | 24                                     | 4                   | 3                   | 22.5                               | 0.178                                            | 0.822                               | 0.610                                               |
| 4             | 3 - < 4                          | 17                                     | 4                   | 4                   | 15.0                               | 0.267                                            | 0.733                               | 0.447                                               |
| 5             | <b>4</b> - < 5                   | 9                                      | 2                   | 3                   | 7.5                                | 0.267                                            | 0.733                               | 0.328                                               |
| 6             | 5 - < 6                          | 4                                      | 1                   | 2                   | 3.0                                | 0.333                                            | 0.667                               | 0.219                                               |
| 7             | 6 - < 7                          | 1                                      | 0                   | 1                   | 0.5                                | 0.0                                              | 1.0                                 | 0.219                                               |

1-year survival probability is thus estimated 82.5% and 5-year probability 32.8%.

#### **Comparison to previous methods**

• Complement of survival proportion  $Q_k = 1 - S_k$ = incidence proportion of deaths.

Estimates the cumulative risk of death from the start of follow-up till the end of kth interval.

▶ Indidence rate in the *k*th interval is computed as:

$$I_k = \frac{\text{number of cases } (D_k)}{\text{approximate person-time } (\widetilde{Y}_k)}$$

where the approximate person-time is given by

$$\widetilde{Y}_k = \left[ N_k - \frac{1}{2} (D_k + L_k) \right] \times \text{width of interval}$$

The dead and censored thus contribute half of the interval width.

# Survival curve and other measures

Line diagram of survival proportions through interval endpoints provides graphical estimates of interesting parameters of the survival time distribution, *e.g.*:

- median and quartiles: time points at which the curve crosses the 50%, 75%, and 25% levels
- mean residual lifetime: area under the curve, given that it decreases all the way down to the 0% level.

**NB.** Often the curve ends at higher level than 0%, in which case some measures cannot be calculated.

# Survical curve of breast ca. patients (IS: Fig 12.8)

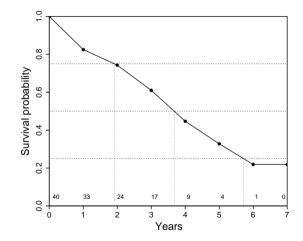

Numbers above *x*-axis show the size of population at risk.

# **Relative survival analysis**

Another interesting and relevant question:

"How much worse are the chances of a cancer patient to survive, say, 5 years, as compared with a comparable person without the disease?"

> An answer is provided by relative survival proportions:

$$R_k = S_k^{\text{obs}} / S_k^{\text{exp}}, \quad \text{where}$$

- $S_k^{obs} = observed$  survival proportion in cancer patient group k by age, gender and year of diagnosis,
- S<sub>k</sub><sup>exp</sup> = expected survival proportion based on the age-specific mortality rates of the same gender and calendar time in a reference population (compare with calculations of SIR!)
- + No information on causes of death needed.

# CONCLUSION

Measuring and comparing disease frequencies

- not a trivial task but
- demands expert skills in epidemiologic methods.

Major challenges:

- obtain the right denominator for each numerator,
- valid calculation of person-years,
- appropriate treatment of time and its various aspects,
- removal of confounding from comparisons.

# **APPENDIX:** Introduction to R

What is R?

- A practical calculator:
  - You can see what you compute
  - ... and change easily to do similar calculations.
- ► A statistical program.
- > An environment for data analysis and graphics.
- A programming language
- Developed by international community of volunteers.
- Free.
- Runs on any computer.
- ► Updated every 6 months.

# What does R offer for epidemiologists?

- Descriptive tools
  - Versatile tabulation
  - High-quality graphics
- Analytic methods
  - Basic epidemiologic statistics
  - Survival analysis methods
  - Common regression models and their extensions
  - Other...

These are provided by e.g. SPSS, SAS and Stata, too, so ...?

Many features of R are more appealing in the long run.

# **Graphics in R**

- Versatile, flexible, high quality, ...
- Easy to add items (points, lines, text, legends ...) to an existing graph.
- Fine tuning of symbols, lines, axes, colours, etc. by graphical parameters (> 67 of them!)
- Interactive tools using the mouse
  - Put new things on a graph
  - Identify points

# Total mortality and lung ca incidence in DK

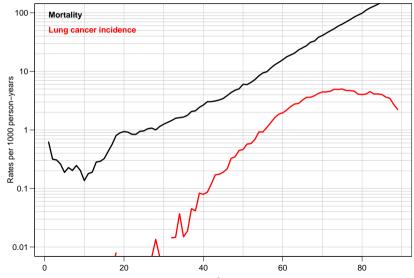

Age

# Survival of cervix ca patients (C&H, 34)

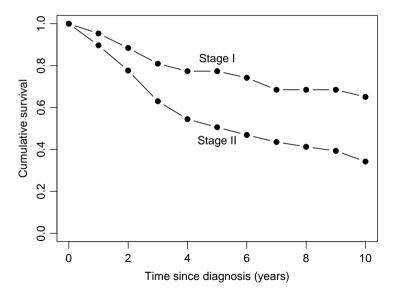

# Lexis diagram of Welsh nickel cohort

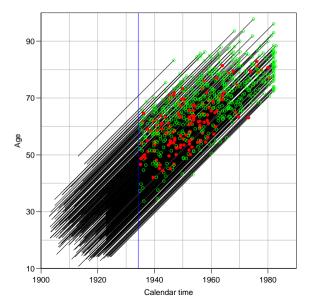

#### Rate ratios with confidence intervals

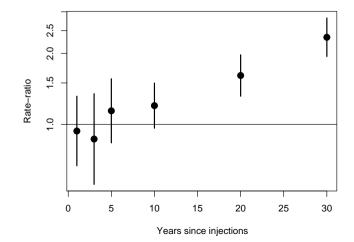

# Getting your graphs out

Graphs can be saved to disk in almost any format

.eps, .pdf, .bmp, .jpg, .png, ...

- ► Save graphs from the screen or write directly to a file.
- You can also directly transport an R graph as a metafile into a Word document!

# Tools for nearly anything!

- Thousands of add-on packages.
- Several packages for epidemiological analyses and modelling. Most on them focus on infectious disease epidemiology.
- Packages of interest for cancer epidemiologist
  - Epi: extensive set of functions for *e.g.* splitting follow-up time by several timescales, cohort and case-control studies, multistate models, advanced tabulation, informative reporting of estimation results.
  - survival: functions for survival analysis for, *e.g.* Kaplan-Meier curves, Cox model.
  - popEpi: additional tools for, *e.g.* standardized rates and ratios, population-based relative survival analysis.
- ► Packages may be installed and updated from within R.

# Running R

- Interactive but not mouse-driven!
- Commands typed from keyboard.
- More practical: commands written and saved in a script file from which they are run.
- Execution of tasks:
  - evaluation of expressions contained in commands,
  - based on calls of **functions**.

Difficult to learn & slow to use?

- Maybe in the beginning.
- Versatility and flexibility rewarding in the long run.

# **Running R on Windows**

- Start by double-clicking the R-icon.
- R Console: the console window
  - command lines to be typed or pasted from a script file – after prompt '>',
  - prompt '+' marks continuation of an incomplete command line,
  - output follows a completed command requesting it,
  - arrow key  $\uparrow$  leads to previous command lines.
- Menu bar for a few useful pull-down menus.
- On-line help in HTML form.

#### R as a simple calculator

Write the arithmetic expression on the empty line after the prompt and press Enter. The result is displayed immediately.

> 2+2 [1] 4 > 3\*5 - 6/2 [1] 12 > (2+3)^2 [1] 25 > sqrt( 1/12 + 1/17 ) [1] 0.3770370 > exp( 1.96 \* sqrt( 1/12 + 1/17 ) ) [1] 2.093825

#### R as a smart calculator

Simple summary of results from a cohort study:

|                           | Exposed | Unexposed |
|---------------------------|---------|-----------|
| No. of cases/Person-years | 20/2000 | 25/5000   |

- ► No's of cases and p-years are first assigned & saved into vectors D and Y;
- Incidence rates in the two groups as well as their ratio and difference are then calculated and printed:

```
> D <- c(20, 25) ; Y <- c(2000, 5000)
> rate <- 1000*D/Y ; rate
[1] 10 5
> ratio <- rate[1]/rate[2] ; diff <- rate[1]-rate[2]
> c(ratio, diff)
[1] 2 5
```

# A couple of important things

- Names of variables (or any other objects)
  - Start with a letter from A,...,Z or a,..., z;
     lower case separated from upper case, e.g. 'x' ≠ 'X'
  - Letters, integers 0, ..., 9, dots '.', and underlines '\_' allowed after 1st letter.
- Assignment operator '<-' (consists of '<' and '-')</p>
  - assigns a value to an object, for example
     A <- 5+2 ; A
     <ul>
     [1] 7
     means that a numeric variable 'A' is given 5+2 = 7 as its value, and is then printed,
  - the equal sign '=' is also allowed as assignment operator.

#### Vectors and their arithmetics

**Vector** = ordered set of numbers (or other similar elements)

- Can be assigned values elementwise by function c()
- ▶ Vector x with 4 elements 1, 2, 4, 7 assigned and printed:
  - > x <- c(1,2,4,7)

- [1] 1 2 4 7
- Arithmetic operations +, -, \*, /, ^ (power) for vectors of same length *i.e.* same number of elements.
- $\Rightarrow$  Outcome: a new vector whose elements are results of the operation on the corresponding elements in original vectors.
  - Common mathematical functions, like sqrt(), log(), exp() work in the same way for numeric vectors.

# R script – commands in a file

**R script file** is an ASCII file containing a sequence of R commands to be executed.

The **script editor** of R works as follows:

- 1. In RGui open the script editor window: *File New script*, or when editing an existing script file: *File Open script*,
- 2. Write the command lines without prompt '>' or '+'.
- 3. Save the script file: *File Save e.g.* as c:\...\mycmds.R or with some other file name having extension .R

# R script (cont'd)

- 4. Paint the lines to be excecuted and paste them on the console window using the third icon on the toolbar.
- 5. Edit the file using *Edit* menu, save & continue.

An effective alternative: **R Studio** – a handy interface for writing and running R scripts; see http://www.rstudio.com/.

# R in this course

- The main purpose is to inform you about the existence and potential of R, which you might find useful in any future work involving serious epidemiologic data analysis.
- ▶ Here, R will be used only as a simple calculator.
- ▶ No need for a lot of the more fancy stuff.
- ► The script editor will help you keep your solutions for future reference.
- ► After the course, solutions to all exercises will be provided.
- A good workbook introduction to R: http://bendixcarstensen.com/Epi/R-intro.pdf